OfficeToPDF [April-2022]

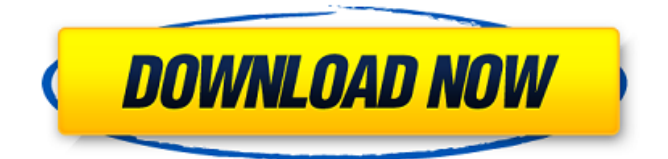

## **OfficeToPDF Crack Torrent**

Create PDF files from Microsoft Office documents or files on your computer. Comes in 2 modes: Command Prompt Interface (CMD) and MS Office Reader. Process your files in batches. Over 7 modes and 20 items of configuration for batch operation. Read your Microsoft Office file to the PDF format. Open your documents into PDF format with the MS Office Reader. Save PDF documents in 7 modes (multiple pages) with a choice of formats. Create PDF files directly from native MS Office files. Create PDF files directly from files on your computer. Wrap the content of your Microsoft Office files inside the specified PDF pages. Create PDF files from directory with directory name and file name. Create PDF files from directory with date and time stamp for each file. Create PDF files from directory with optional and mandatory tag strings. Create PDF files with custom size in specified unit. Create PDF files with images overlay from specified Image Path. Create PDF files with images overlay from specified Image folder. Create PDF files with images overlay from specified Image folder and specify for each image prefix. Create PDF files with images overlay from specified Image folder and specify for each image suffix. Create PDF files with images overlay from specified Image folder and specify for each image suffix and prefix. Create PDF files with images overlay from specified Image folder and specify for each image filename. Create PDF files from multiple Microsoft Office or native Microsoft Office files. Create PDF files from batch of Microsoft Office or native Microsoft Office files. Create PDF files with their respective folders. Create PDF files with their respective folders and date. Create PDF files with their respective folders and time stamps. Create PDF files with their respective folders and time stamps and with multiple page. Create PDF files with their respective folders and time stamps and with multiple page and form based. Create PDF files with their respective folders and time stamps and with multiple page and with form based items and fields. Create PDF files with their respective folders and time stamps and with multiple page and with form based items and fields and with added tags. Create PDF files with their respective folders and time stamps and with multiple page and with form based items and fields and with added tags and used document ID. Create PDF files with their respective folders and time stamps and with multiple page and with form based items and fields and with added tags and used document ID and used page title. Create PDF files with their respective folders and time stamps and with multiple page and with form based items and fields

#### **OfficeToPDF Crack + Free**

The entire conversion of Microsoft Office file formats is done through command line. It will quickly and easily convert any Microsoft Office file into PDF file. This tool supports Microsoft Office files like Word, Excel and PowerPoint. You can convert Microsoft Office file to PDF using this conversion tool for free. We are continuously updating the tool to provide better results. You can see the details in the product key section. All you have to do is launch the provided text file and execute it. Key Features: Fast conversion speed Stability Fast speed and response Intuitive and easy-to-use UI Unlimited conversions User friendly and efficient UI Works on all Windows operating system Fast and efficient Very less time Backup & Restore No viruses Convert MS Office file formats Unlimited conversions Warranty & Support We offer 30 days money back guarantee. Just download and run the tool. If the application is not working as expected or gives errors, we will give you 100% money back guarantee for those applications. Download Manually 1) Download the installation file from the link below 2) Extract the downloaded zip archive and double click on the OfficeToPDF Cracked Version.exe file 3) To start using the application, run the "OfficeToPDF Crack Free Download" application This is an easy way to convert Microsoft Office file formats to PDF. If you want to know how to convert MS Office file formats into PDF, then this article may be of use to you. OfficeToPDF is a simple and easy to use tool that has unlimited conversions and backups. This can be a time-saving and energysaving tool because it takes only a minute to download and use. You need not sit and wait for hours for the conversion to finish. It takes care of it all in a flash. Guide By: Geeks Guide/\* MIT License Author Tobias Koppers @sokra \*/ "use strict"; var Source = require("./Source"); var SourceNode = require("source-map").SourceNode; var

SourceListMap = require("source-list-map").SourceListMap; var SourceMapConsumer = require("source-map").SourceMapConsumer; var SourceMapGenerator = require("sourcemap").SourceMapGenerator; var fromStringWithSourceMap = 09e8f5149f

## **OfficeToPDF Crack With Serial Key**

OfficeToPDF supports converting MS-Office documents including MS-Word, Microsoft Excel, MS-Powerpoint,.DOCx,.DOCM,.ODCx,.ODCM,

.XLSx,.XLSM,.XLA,.XLSB,.XLSX,.PDF and.PPTX. It is capable of converting two -column documents of different sizes into single-page pages. The conversion speed is very fast, you can select the output format during conversion.Botswana at the 2004 Summer Olympics Botswana competed at the 2004 Summer Olympics in Athens, Greece from 13 to 29 August 2004. Athletics Botswana qualified two athletes. Key Note–Ranks given for track events are within the athlete's heat only  $Q =$  Qualified for the next round  $q =$ Qualified for the next round as a fastest loser or, in field events, by position without achieving the qualifying target  $NR = National record N/A = Round not applicable for the$ event Bye = Athlete not required to compete in round Men Women Boxing Botswana entered 2 boxers to compete in the Olympic boxing competition. Shooting Men Swimming Men Women See also Botswana at the 2000 Summer Paralympics References External links Official Report of the XXVIII Olympiad BBC News – Olympics 2004 Category:Nations at the 2004 Summer Olympics 2004 Summer Olympics "This is an incredible moment for the District of Columbia, the DC Police Department and our nation. No question, they did this." Let me be clear: this is not really a question, or an opinion. But first, a statement: this is not a question about the conduct or behavior of the officers on the ground at the scene of the incident. It is not a question about whether the police should have discharged the flash-bang grenade in this situation. It is a question about whether Officer Wilson's account of his conduct in this incident is believable. In the wake of a tragedy like this, the calls for answers and accountability are crucial. Before we take any of that on ourselves, the acts of heroism from DC Police officers in the face of this incident are what

#### **What's New In OfficeToPDF?**

OfficeToPDF is a tool that converts Office documents into the PDF format. It is easy to use but also efficient. This command-line tool has a simple interface that allows you to simply drag and drop your documents and click on the convert button to bring the conversion process. You can customize many things with this tool and make it run faster and faster. If you want to take advantage of this tool, you should first check if it suits you, before buying it, and only then download it. Ask HN: How to create a hybrid website? arohan I want to create a CMS website. My final aim is to deliver the website in three different clients: (1) desktop, (2) mobile and (3) web app. I've heard of basic static hosting, but it won't work for me. I also want to avoid custom development. Can you suggest what tools/platforms I can use to create this hybrid website. ====== itsjustme1 I would suggest creating a single html page with various sections, by using canvas/svg for the images, and that you use with css to make it look and function like a normal desktop website. That page would have the following sections: \* header \* footer \* left side (desktop only) \* main page (desktop only) \* right side (mobile only) \* content \* a blank page/image for mobile (only) You could then use css/css media queries to hide the things that would not work on a mobile. \*Note: you will have to create a mobile version of header and footer as well as the blank image for mobile. If you can figure out how to detect a mobile browser on your own, or if you can use CSS media queries to hide things, that would be even better. I have not used canvas/svg extensively but i do believe it can be done. ------ akg\_67 Not sure what kind of embedded/embedded hybrid website you are building, but I would go with liquid templating software, such as the open source Disqus/Jekyll/Hugo for flexible templating, where you can organize content into sections, like header, footer, left side, main content,

# **System Requirements For OfficeToPDF:**

Gamepad recommended. Minimum: Windows: XP SP3, Vista, Windows 7, Windows 8, Windows 10 (32-bit only). Mac OS X: 10.6 (Snow Leopard), 10.7 (Lion), 10.8 (Mountain Lion), 10.9 (Mavericks), 10.10 (Yosemite), 10.11 (El Capitan), 10.12 (Sierra). Linux: Ubuntu 10.4 and above. SteamOS: Minimum: 4GB of free hard disk space,

[https://psychomotorsports.com/snowmobiles/6027-batch-compressor-product-key-full](https://psychomotorsports.com/snowmobiles/6027-batch-compressor-product-key-full-download/)[download/](https://psychomotorsports.com/snowmobiles/6027-batch-compressor-product-key-full-download/) <http://uniqueadvantage.info/?p=4183> [https://matzenab.se/wp-content/uploads/2022/06/Tinnes\\_Desktop\\_Calendar\\_\\_Activation\\_C](https://matzenab.se/wp-content/uploads/2022/06/Tinnes_Desktop_Calendar__Activation_Code_With_Keygen_Latest_2022.pdf) [ode\\_With\\_Keygen\\_Latest\\_2022.pdf](https://matzenab.se/wp-content/uploads/2022/06/Tinnes_Desktop_Calendar__Activation_Code_With_Keygen_Latest_2022.pdf) <https://jasaborsumurjakarta.com/?p=3339> [https://www.rhodiusiran.com/wp-content/uploads/2022/06/Pandoc\\_Portable.pdf](https://www.rhodiusiran.com/wp-content/uploads/2022/06/Pandoc_Portable.pdf) <https://patmosrestoration.org/wp-content/uploads/2022/06/berlsalv.pdf> [https://psychomotorsports.com/snowmobiles/6029-fast-email-spider-crack-with-key](https://psychomotorsports.com/snowmobiles/6029-fast-email-spider-crack-with-key-x64-april-2022/)[x64-april-2022/](https://psychomotorsports.com/snowmobiles/6029-fast-email-spider-crack-with-key-x64-april-2022/) [https://flaxandthimble.com/wp-content/uploads/2022/06/SonicDICOM\\_PACS.pdf](https://flaxandthimble.com/wp-content/uploads/2022/06/SonicDICOM_PACS.pdf) <https://mymuzu.com/2022/06/08/whatishang-crack-download-latest/> [https://adsocialnetwork.com/upload/files/2022/06/tZaeryxOMzZpXSwxT76Z\\_08\\_3885237](https://adsocialnetwork.com/upload/files/2022/06/tZaeryxOMzZpXSwxT76Z_08_3885237fb1270c3b1eaad16ee0041f59_file.pdf) [fb1270c3b1eaad16ee0041f59\\_file.pdf](https://adsocialnetwork.com/upload/files/2022/06/tZaeryxOMzZpXSwxT76Z_08_3885237fb1270c3b1eaad16ee0041f59_file.pdf) [https://7blix.net/wp-content/uploads/2022/06/CMATH\\_for\\_Lazarus.pdf](https://7blix.net/wp-content/uploads/2022/06/CMATH_for_Lazarus.pdf) [https://intcount.com/wp-content/uploads/2022/06/Pattern\\_Testing\\_Keygen.pdf](https://intcount.com/wp-content/uploads/2022/06/Pattern_Testing_Keygen.pdf) <https://ashtangayoga.ie/wp-content/uploads/2022/06/NirExt.pdf> [http://wohnzimmer-kassel-magazin.de/wp](http://wohnzimmer-kassel-magazin.de/wp-content/uploads/Waspy_Mini_Crack__Incl_Product_Key_MacWin.pdf)[content/uploads/Waspy\\_Mini\\_Crack\\_\\_Incl\\_Product\\_Key\\_MacWin.pdf](http://wohnzimmer-kassel-magazin.de/wp-content/uploads/Waspy_Mini_Crack__Incl_Product_Key_MacWin.pdf) [https://wormenhotel.nl/wp-content/uploads/2022/06/LinkLister\\_Crack\\_Free.pdf](https://wormenhotel.nl/wp-content/uploads/2022/06/LinkLister_Crack_Free.pdf) <https://manufactur3dmag.com/wp-content/uploads/2022/06/rafmarc.pdf> <http://mytown247.com/?p=42067> [https://rosiftiokytis.wixsite.com/luslispmamo/post/powergrep-5-7-2-crack-free-download](https://rosiftiokytis.wixsite.com/luslispmamo/post/powergrep-5-7-2-crack-free-download-updated)[updated](https://rosiftiokytis.wixsite.com/luslispmamo/post/powergrep-5-7-2-crack-free-download-updated) <https://baskibu.com/wp-content/uploads/2022/06/darverr.pdf>

[https://cambodiaonlinemarket.com/wp-content/uploads/2022/06/Student\\_Resume\\_Writer\\_](https://cambodiaonlinemarket.com/wp-content/uploads/2022/06/Student_Resume_Writer_Personal_Edition__Crack__Torrent_Activation_Code_Download_Final_2022.pdf) Personal Edition Crack Torrent Activation Code Download Final 2022.pdf